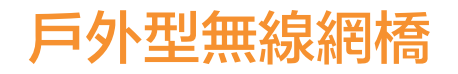

## 使用說明書

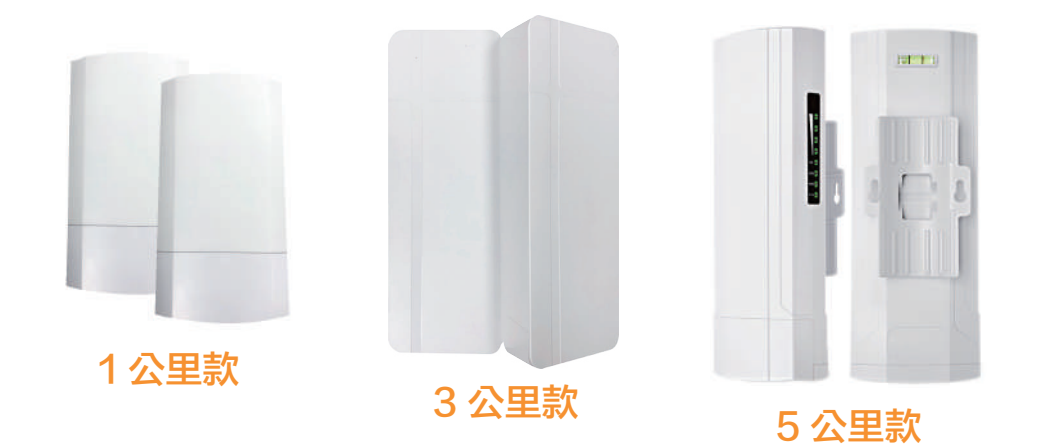

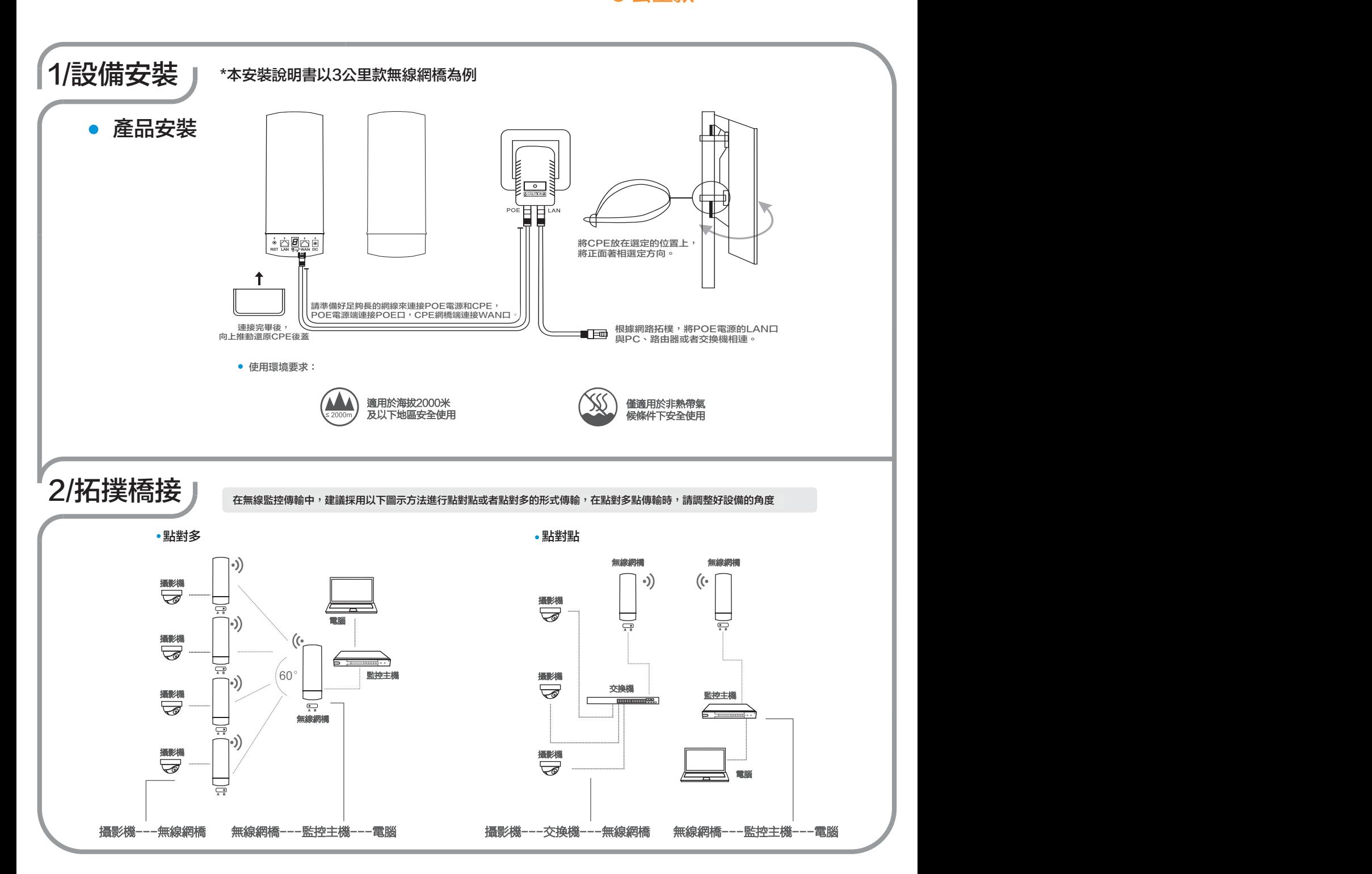

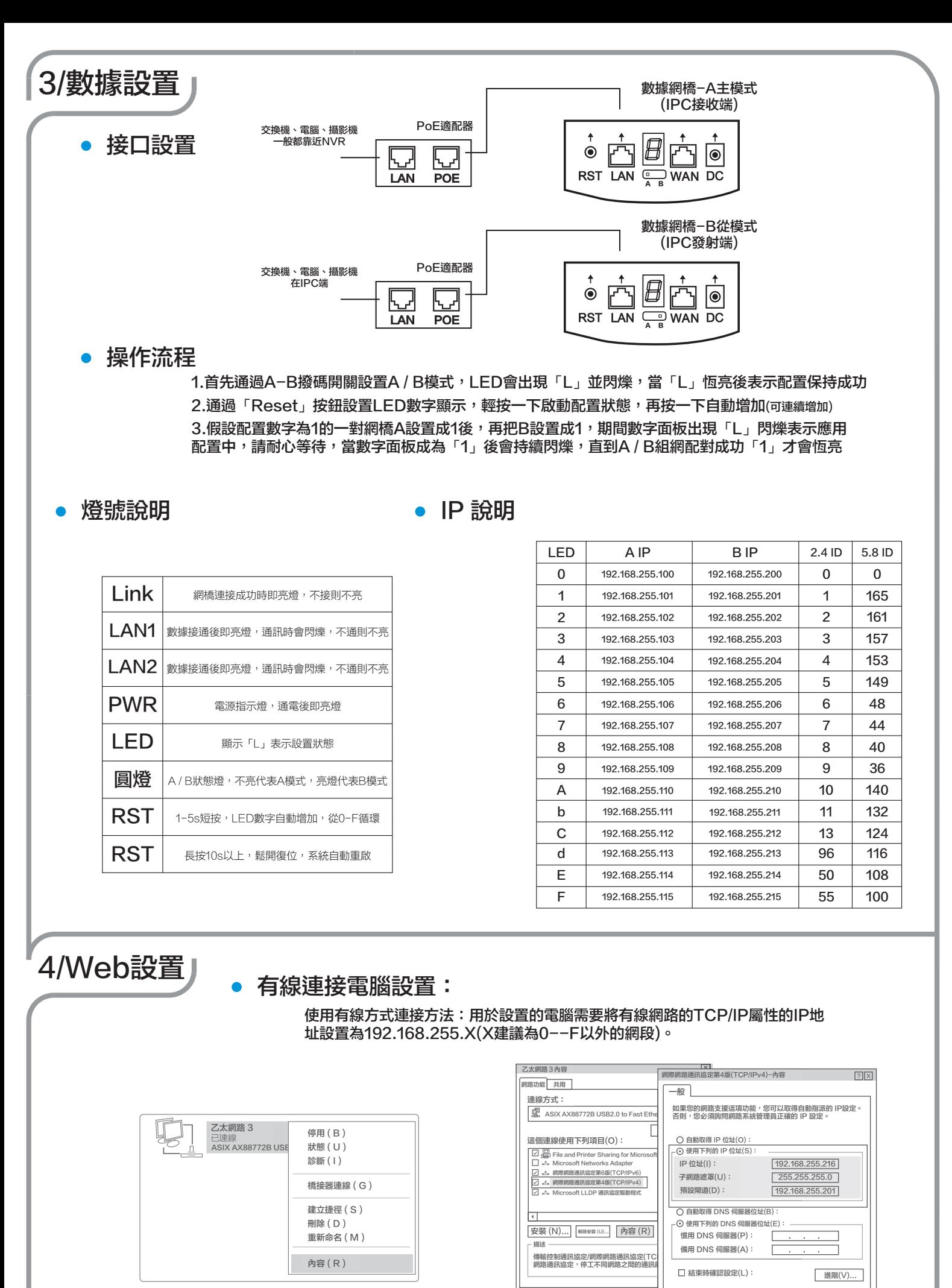

查看有線連接

設置電腦網路IP

確定

確定 取消

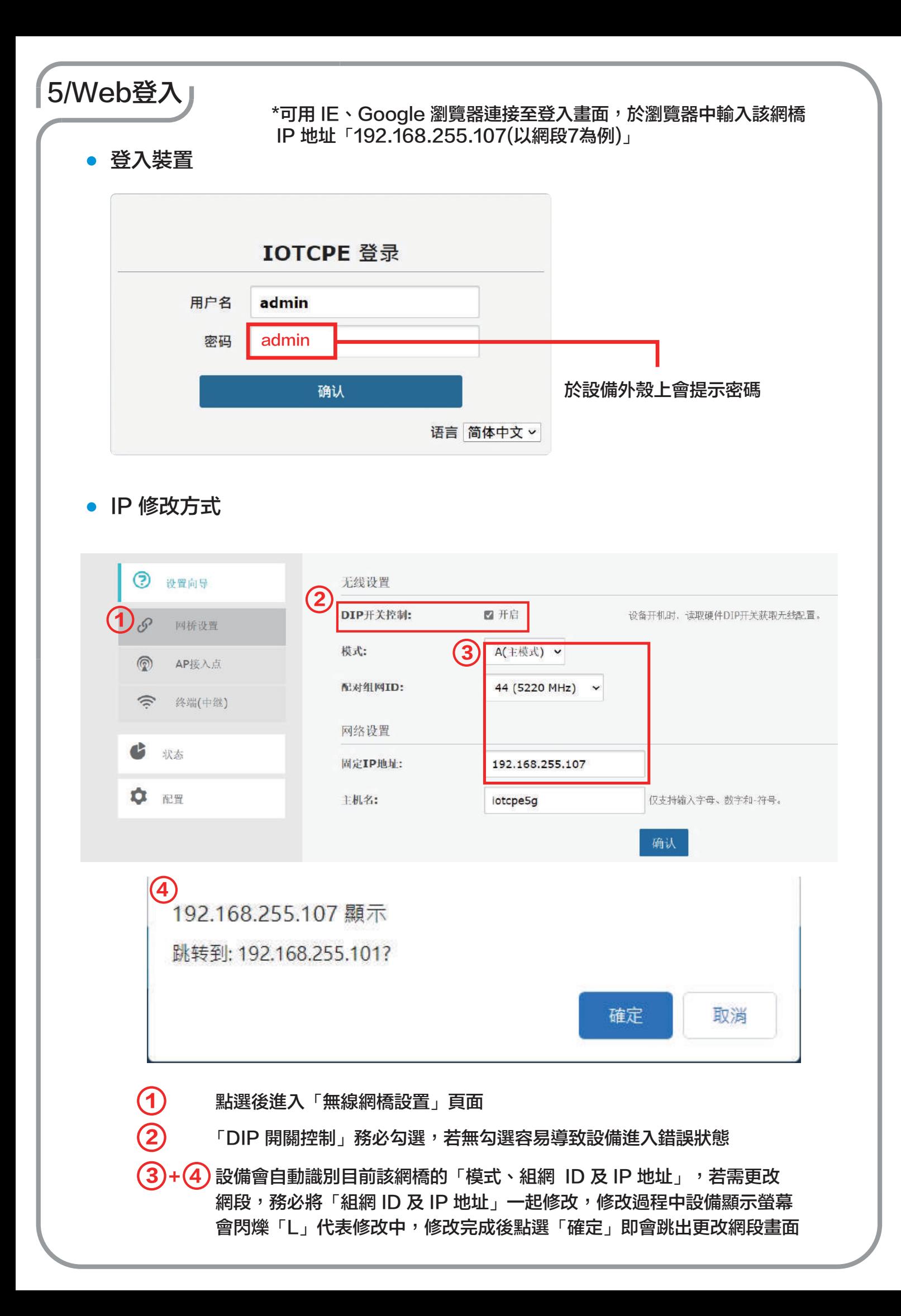